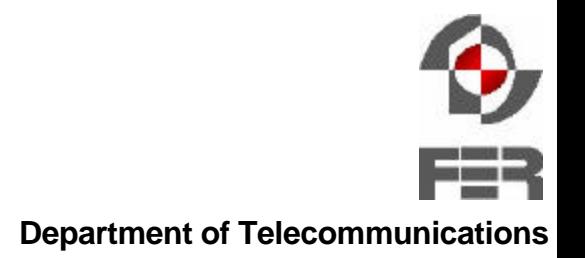

# BSD Network Stack Virtualization

*Marko Zec*

*zec@tel.fer.hr*

University of Zagreb, Faculty of Electrical Engineering and Computing

*BSDCon Europe, Amsterdam, November 2002.*

### Session contents:

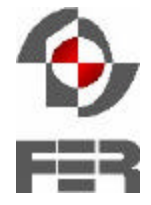

- Introduction
- Design
- Implementation
- Performance implications
- Application scenarios
- ♦ Future work
- Discussion / questions

# Introduction: *the idea*

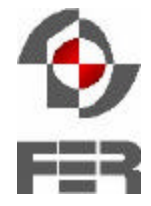

- Traditional OS architecture
	- General-purpose operating systems (OS) provide support for a *single* instance of network stack or protocol family within the kernel
- New concept
	- **Network stack** *virtualization* a set of kernel code modifications and extensions which allow simultaneous support for *multiple* independent network stack instances within a single kernel

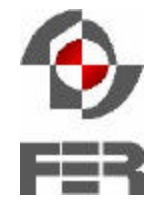

- $\triangleleft$  Research application:
	- **Network simulation** 
		- = *Berkeley NS, OPNet modeler ("offline" simulators)*
		- = *ENTRAPID, Alpine (network stack implementation in userland)*
		- = *Harvard network simulator (address remapping middleware)*
- Production applications:
	- Virtual hosting
		- = *IBM S/390, VMware, BSD jail*
	- VPN provisioning
		- = *Cisco VRF, Linux VRF, FreeBSD 4.4 VPN patch…*

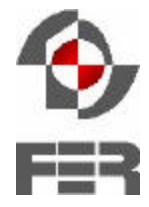

- Take a "general-purpose" approach
	- **The network stack extensions must fit equally well in** diverse application scenarios
- Compatibility with existing userland applications
	- **Preserve both the application programming and binary** interfaces (API / ABI)
- ♦ Avoid significant performance degradations
	- **The users / applications shouldn't be able to notice the** difference between the standard and modified network stack

### Design: *the concepts*

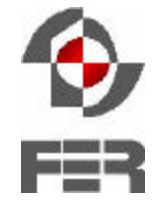

- Virtualize the entire network stack, not just the selected portions
	- **Network interfaces**
	- **Packet queues**
	- **Example Forwarding path, routing tables**
	- Socket interfaces, protocol control blocks, hash tables
	- Statistics / counters
	- Sysctl tunable variables
	- Advanced features (firewall, traffic shaper...)
	- Support for multiple protocol families (not only IPv4)

Design: *the concepts (continued)*

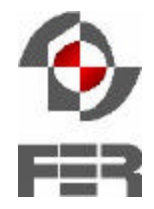

- ♦ Implement the functional extensions *entirely* within the kernel
	- < Performance
	- **Resource protection**
- ♦ *Kernel* support for transparent compatibility with the userland binaries (API/ABI)
- A stable development platform **FreeBSD 4.x-RELEASE branch selected**

### Design: *virtual images*

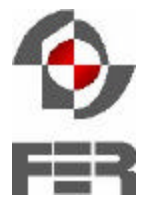

**Department of Telecommunications**

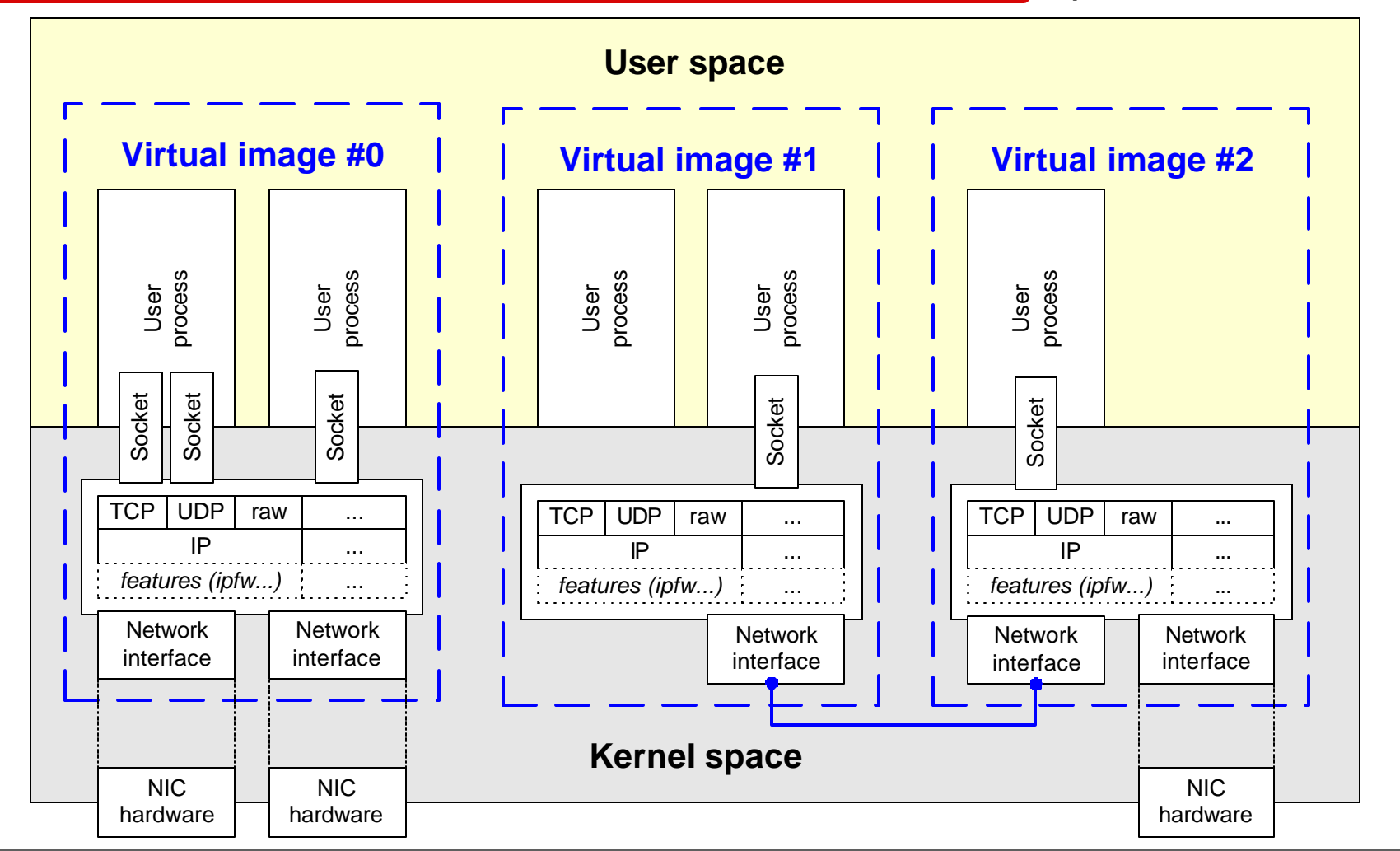

BSD Network Stack Virtualization slide 8 of 25

### Implementation: *kernel data structures*

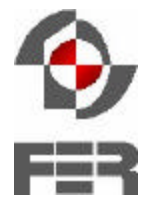

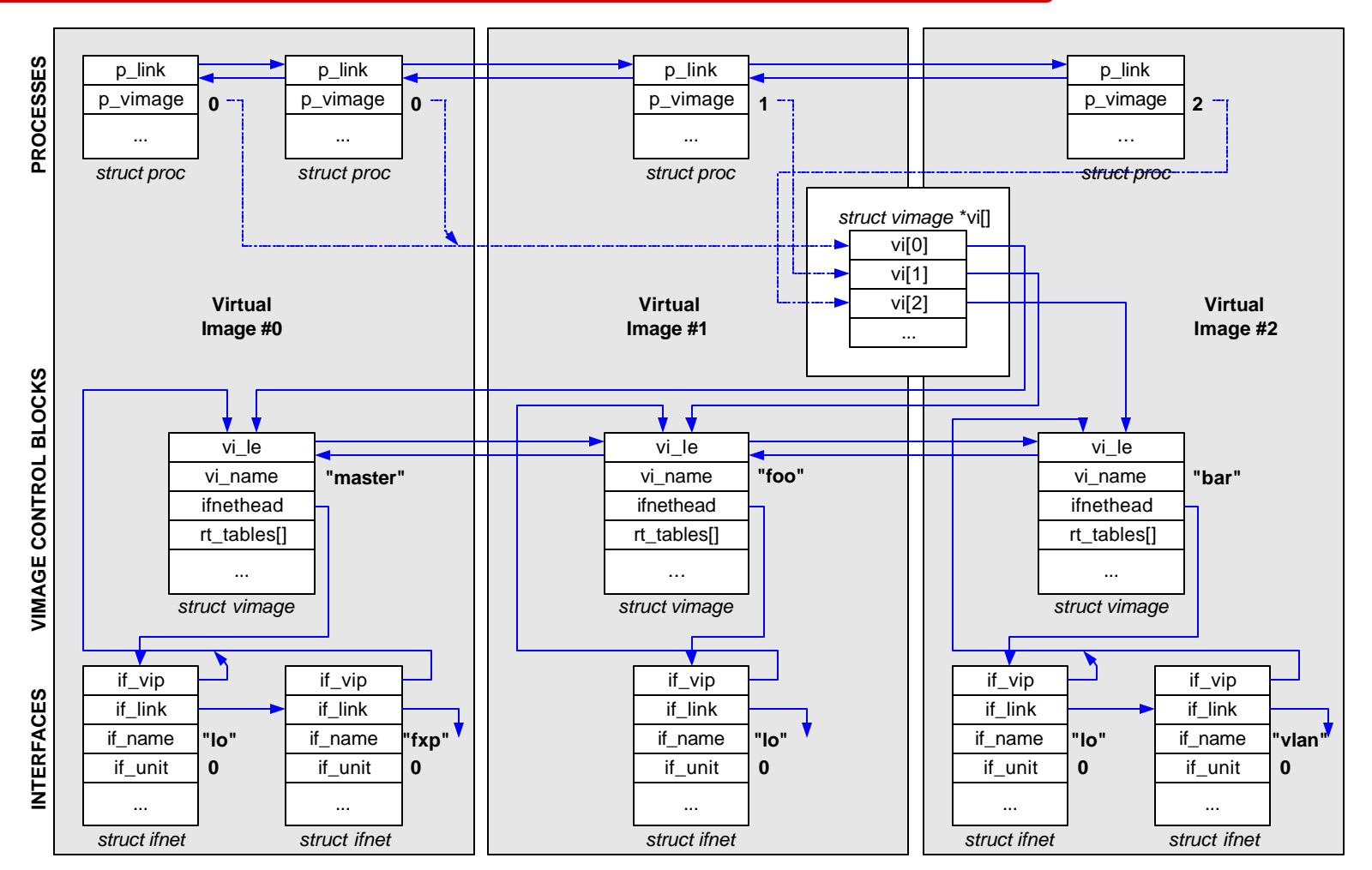

## Implementation: *struct vimage*

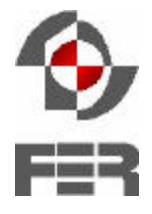

**Department of Telecommunications**

**struct vimage** { LIST ENTRY(vimage) **vi le**;  $\frac{1}{2}$  /\* linked list of all vimages \*/ /\* **sys/net** \*/ struct radix node head \***rt tables**[AF\_MAX+1]; /\* from net/route.c \*/ struct ifnethead **ifnet**; /\* from net/if.c \*/ struct ifaddr \*\***ifnet\_addrs**; /\* from net/if.c \*/ struct ifnet \*\***ifindex2ifnet**; /\* from net/if.c \*/ struct rawcb list head **rawcb list**; /\* from net/raw cb.c \*/ struct ifnet **loif**;  $\frac{1}{2}$  /\* from net/if loop.c \*/ struct ifqueue **ipintrq**; /\* **sys/netinet** \*/ struct **combination route ipforward rt**;  $\alpha$  /\* from netinet/ip input.c \*/ struct in ifaddrhead **in ifaddrhead**; /\* from netinet/ip input.c \*/ int **ipforwarding**; struct inpcbhead **tcb**;  $\begin{array}{ccc} \text{if } \text{from} \text{netinet}/\text{top input.c} \end{array}$ struct inpcbinfo **tcbinfo**; /\* from netinet/tcp\_input.c \*/ struct tcp syncache **tcp syncache**; /\* from netinet/tcp syncache.c \*/ struct inpcbhead **udb**;  $\frac{1}{2}$  /\* from netinet/udp usrreq.c \*/ struct inpcbinfo **udbinfo**;  $\frac{1}{2}$   $\frac{1}{2}$  from netinet/udp usrreq.c \*/ struct ipfw\_dyn\_rule \*\***ipfw\_dyn\_v**; /\* from netinet/ip\_fw.c \*/ /\* **sys/netipx** \*/ struct ipx ifaddr \***ipx ifaddr**; /\* from netipx/ipx.c \*/ . . .

Implementation: *handling network traffic*

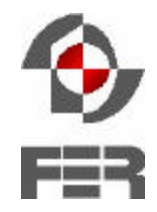

**Department of Telecommunications**

- Typical event types
	- **Reception of incoming network frames**
	- Socket operations / data transmission
	- **Timeout operations**
- $\triangleleft$  Handling incoming network frames
	- **For received frames, the** *mbuf* **header contains the** pointer to ingress network interface (struct *ifnet*)

**struct vimage \*vip = m->m\_pkthdr.rcvif->if\_vp;**

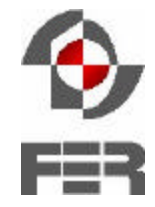

- netisr processing
	- **Processing packets from inbound queues**
	- < example: **ipintr()**

```
struct mbuf *m; struct vimage *vip;
LIST FOREACH(vip, &vi head, vi le)
  while(1) {
      IF_DEQUEUE(&vip->ipintrq, m);
      if (m == 0)
            break;
      ip_input(m);
      }
```
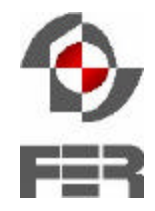

- **Department of Telecommunications**
- requests from userland processes

```
xxx_connect(foo, bar, struct proc *p) {
struct vimage *vip = vi[p->p_vimage];
```
- periodic/timeout processing
	- **E** slowtimo, fasttimo handlers modified to traverse all virtual images, similar to netisr processing
- userland process grouping (hiding) ■ jail framework reuse (PRISON\_CHECK macro extension in kern/proc.h)

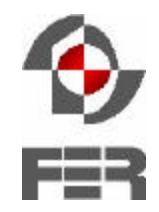

- $\bullet$  System startup / autoconfiguration
	- Only virtual image #0 *(master)* exists by default
	- **Dynamic creation of additional virtual images**
- Modifications in domain attach handlers
	- < standard stack: **pr\_init(void)**
	- < virtualized stack: **pr\_init(struct vimage \*)**
- Similar modifications in mod event handlers ■ ipfw, dummynet, ng\_ether...

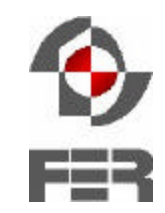

- kvm\_read support for virtualized symbols
	- extensions to *kldsym()* in kern/kern\_linker.c
	- **If the symbol requested cannot be resolved, try to find it** in the appropriate *struct vimage*
- sysctl framework virtualization
	- New macros/hooks for manipulating virtualized symbols – examples:

```
int sysctl_handle_v_int()
SYSCTL_V_INT
```
Implementation: *CPU accounting / scheduling*

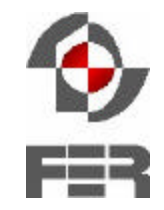

- CPU time and load accounting virtualzation
	- system load
	- **penable process priority calculation**
	- $\blacksquare$  idle / interrupt time accounting
- CPU usage limiting
	- $\blacksquare$  run queues skipping active processes
	- $\blacksquare$  time quantum scaling
	- $\blacksquare$  returning to cpu\_idle

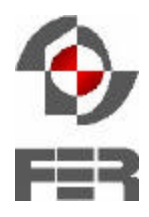

**vmbsd#** *vimage -c bsdcon #create a new virtual image* **vmbsd#** *vimage –l #list the current virtual images*  **"master":**

**30 processes, load averages: 0.15, 0.03, 0.01 CPU usage: 1.81% (0.00% user, 0.00% nice, 1.81% system) Nice level: 0, no CPU limit, no process limit, child limit: 7**

**2 network interfaces, 1 child vimages**

**"bsdcon":**

**0 processes, load averages: 0.00, 0.00, 0.00 CPU usage: 0.00% (0.00% user, 0.00% nice, 0.00% system) Nice level: 0, no CPU limit, no process limit 1 network interfaces, parent vimage: "master"**

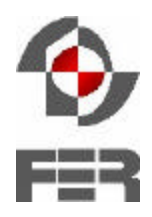

**vmbsd#** *ifconfig #we are still in the "master" vimage* **lnc0: flags=8802<BROADCAST,SIMPLEX,MULTICAST> mtu 1500 ether 00:50:56:40:00:47 lo0: flags=8049<UP,LOOPBACK,RUNNING,MULTICAST> mtu 16384 inet 127.0.0.1 netmask 0xff000000 vmbsd#** *vimage bsdcon ifconfig #exec ifconfig in "bsdcon"*

**lo0: flags=8008<LOOPBACK,MULTICAST> mtu 16384 vmbsd#** *vimage -i bsdcon lnc0 #move lnc0 to "bsdcon"* **vmbsd#** *vimage bsdcon #start a new shell in "bsdcon"*

**Switched to vimage bsdcon**

**#** *ifconfig*

**lnc0: flags=8802<BROADCAST,SIMPLEX,MULTICAST> mtu 1500 ether 00:50:56:40:00:47**

**lo0: flags=8008<LOOPBACK,MULTICAST> mtu 16384**

#### Performance: *measurement scenarios*

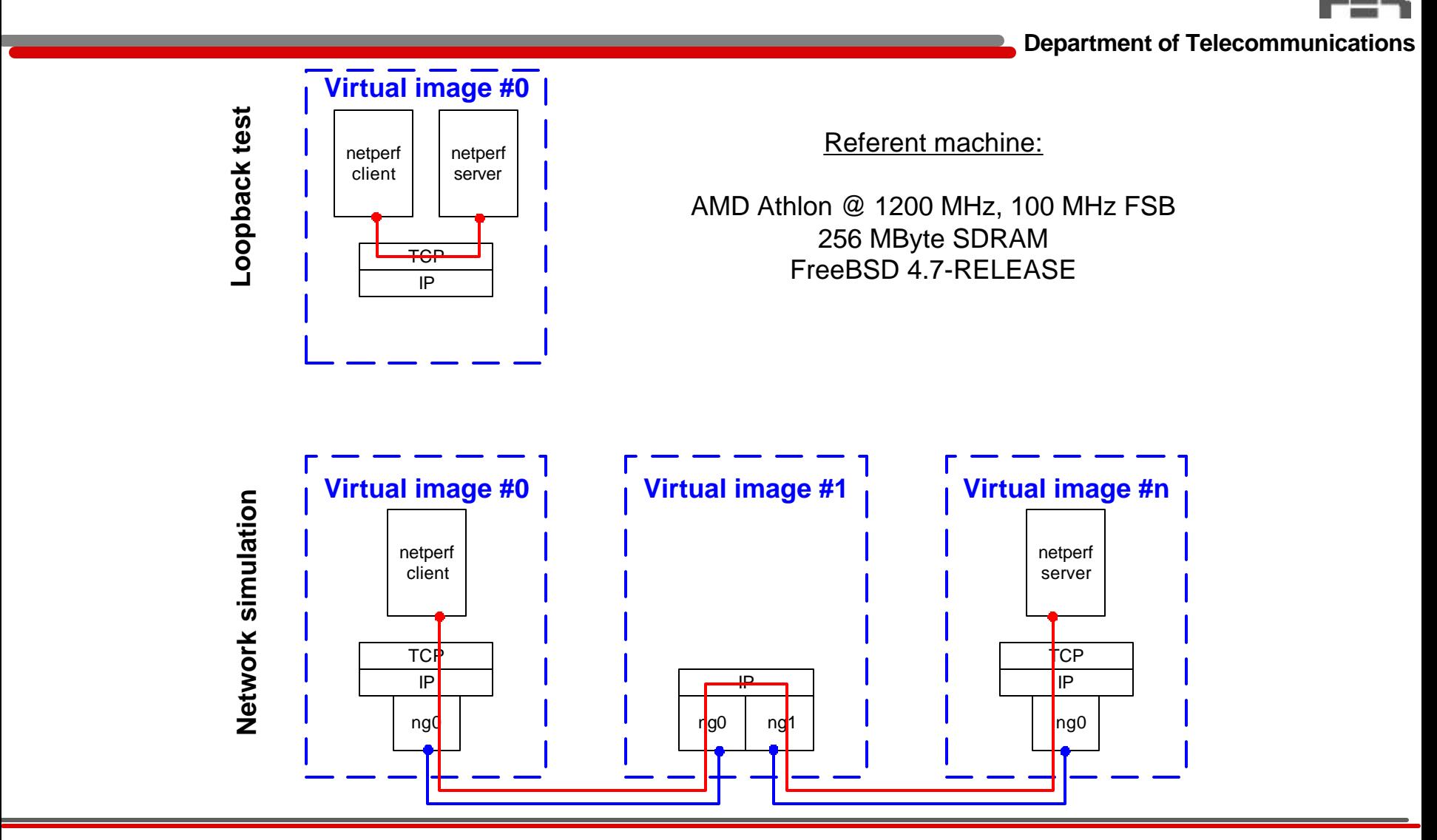

# Performance: *loopback TCP throughput*

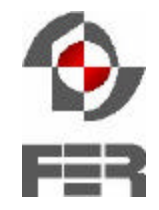

**Department of Telecommunications**

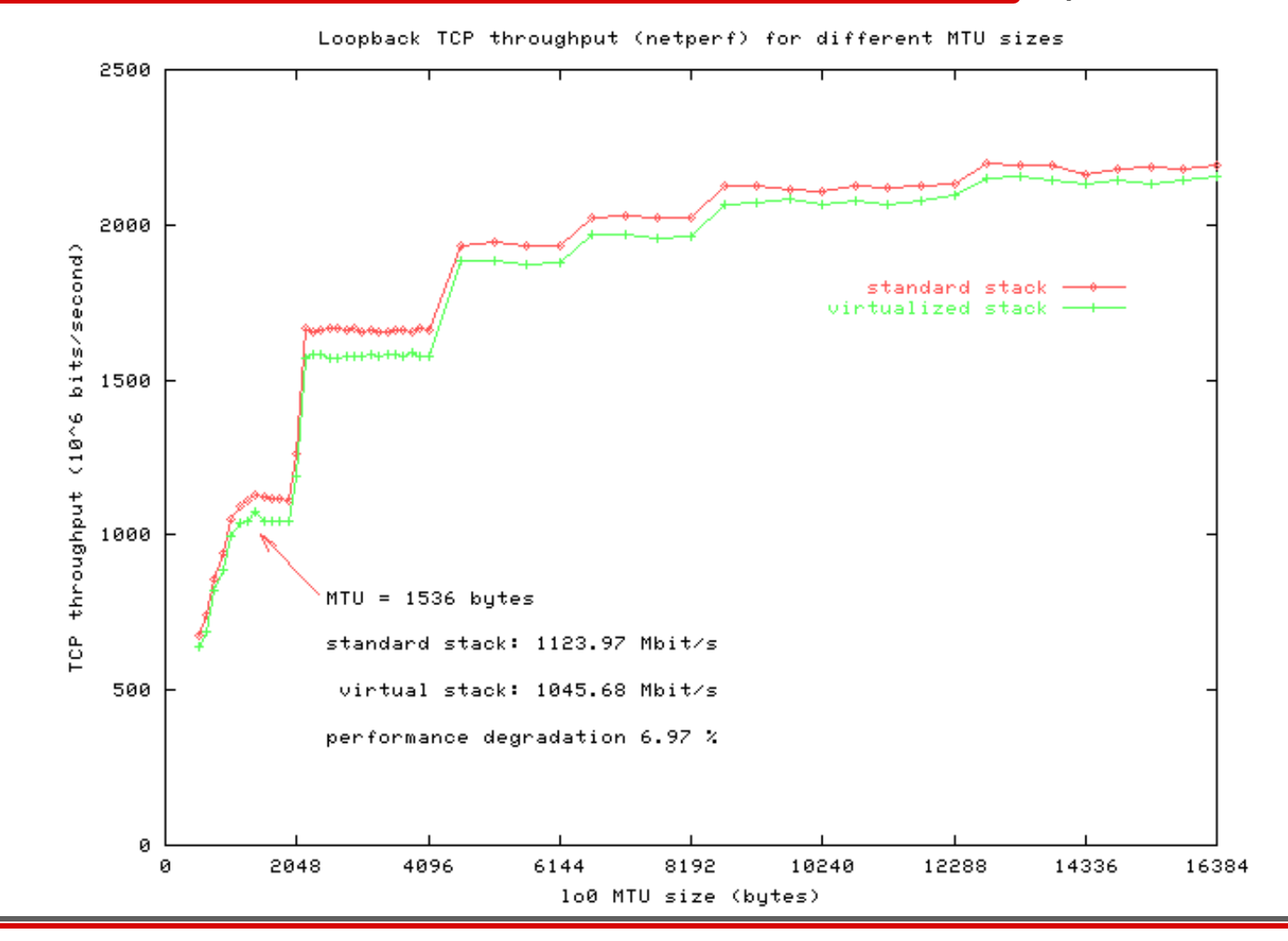

BSD Network Stack Virtualization slide 20 of 25

## Performance: *latency (ICMP ping)*

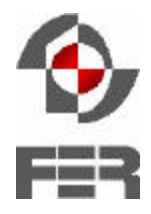

**Department of Telecommunications**

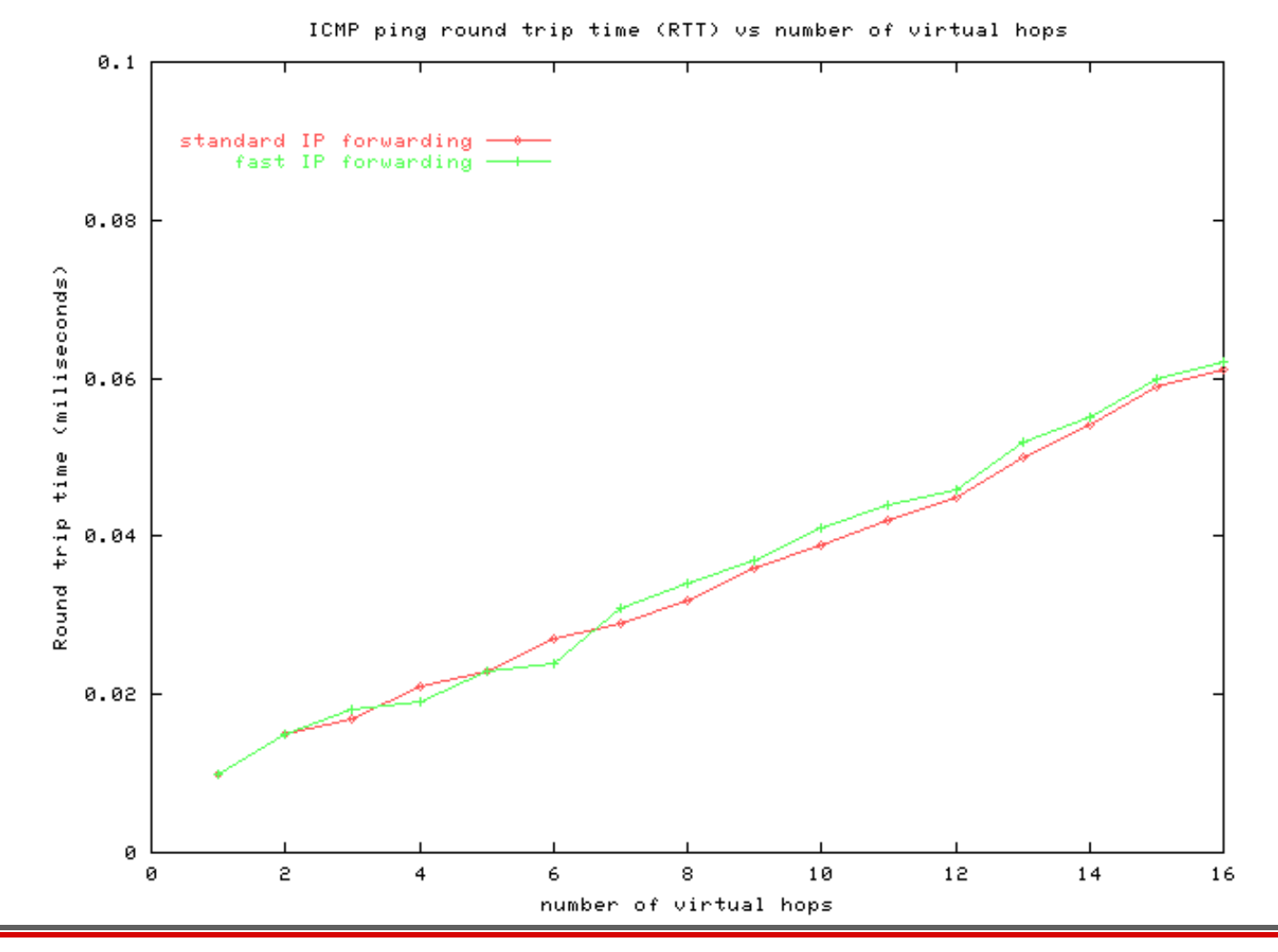

BSD Network Stack Virtualization slide 21 of 25

# Performance: *TCP over multiple virtual hops*

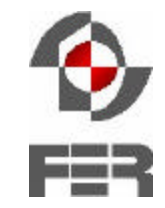

**Department of Telecommunications**

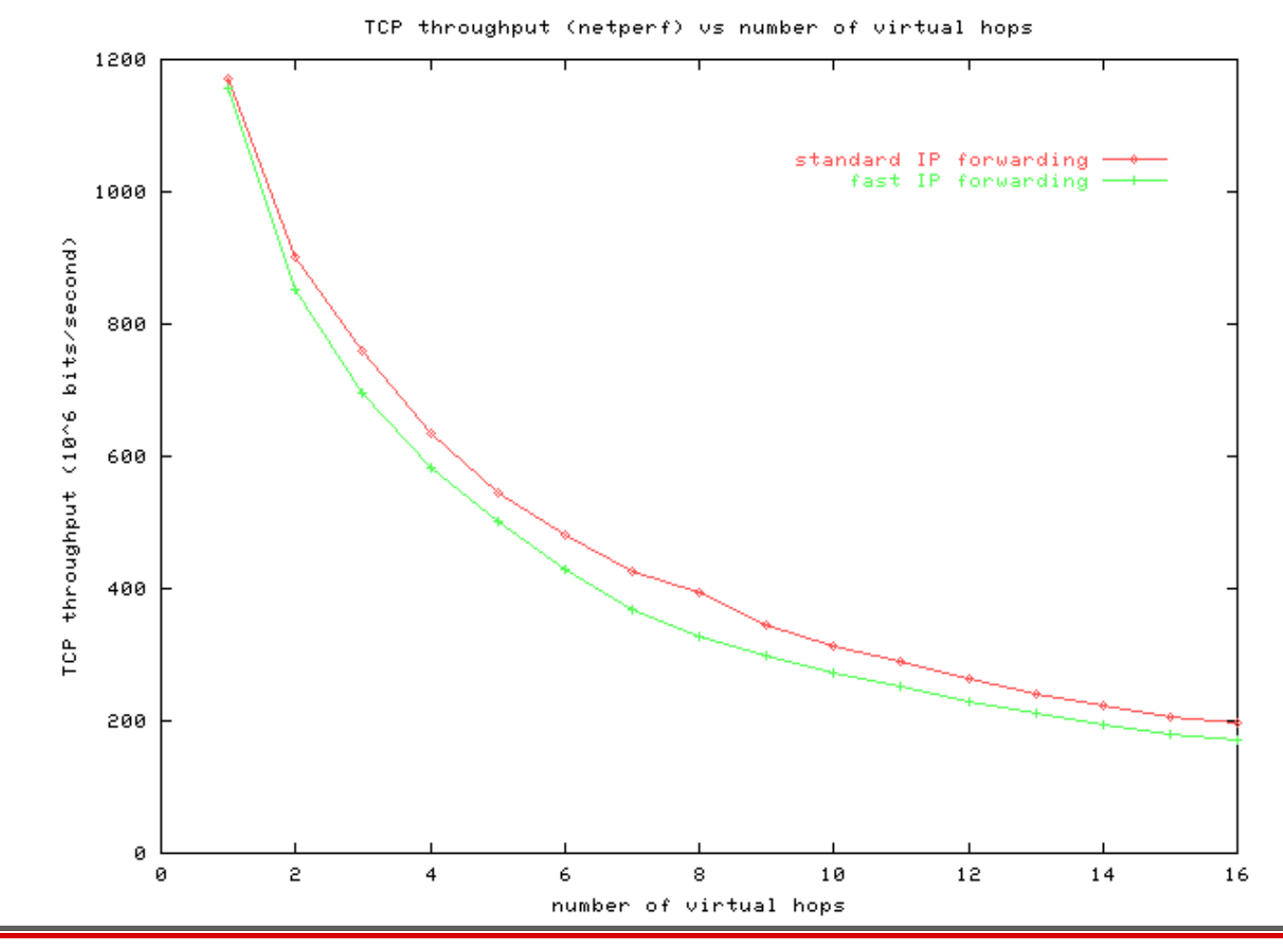

BSD Network Stack Virtualization slide 22 of 25

# Implementation: *application scenarios*

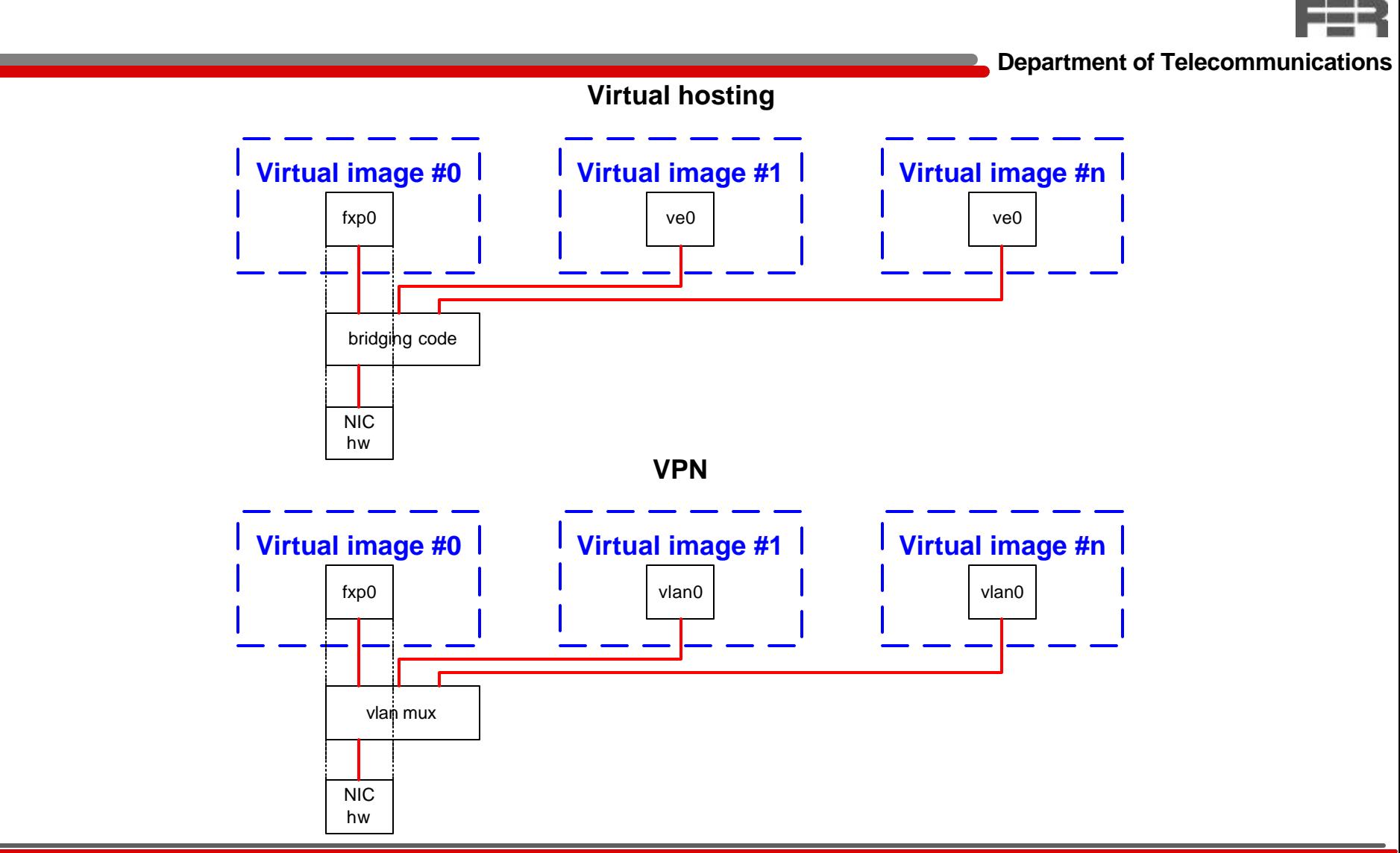

## Future work

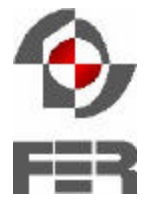

- **Department of Telecommunications**
- Implement removal of virtual images (domain\_detach?)
- **Proper detection of domain attach failures, with** controlled rollback domain detach
- Tunnel interfaces (*gif, tun, faith*…)
- **Resource protection** 
	- Check for correct reuse of *jail* framework
	- Mbufs, userland memory, swap, I/O...
- Migration to FreeBSD 5.0
	- = Reserve the fields in *struct proc & ifnet* for future use NOW!
- $\blacksquare$  MP adjustments / testing
- Virtualization of protocols other than IPv4
- **Porting to other BSD platforms**

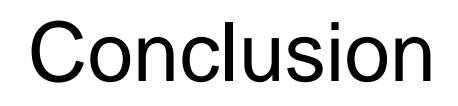

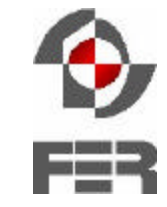

- $\triangle$  Experimental implementation  $-$  scope of work
	- ~190 virtualized symbols (in *struct vimage*)
	- $\blacksquare$  ~5200 lines of new or modified code
	- 165 modified files in /sys tree, including new files
- ◆ Patches against FreeBSD 4.7-RELEASE available at *http://www.tel.fer.hr/zec/*
- Discussion / questions ?